## **Create Raid-1 Mirror on LSI Dell Perc H200A Controller**

See Video at: https://www.youtube.com/watch?v=fil\_WyWE5bo

From: <https://www.installconfig.com/> - **Install Config Wiki**

Permanent link: **[https://www.installconfig.com/doku.php?id=create\\_raid\\_1\\_mirror\\_lsi\\_dell\\_perc\\_h200a\\_controller](https://www.installconfig.com/doku.php?id=create_raid_1_mirror_lsi_dell_perc_h200a_controller)**

Last update: **2023/06/15 19:55**

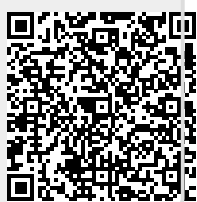